## **Completing health care proxies and MOLST forms for patients with suspected/confirmed COVID-19**

**Completing the form** protocol describes how to complete health care processed accentation to complete nearer can<br>proxies and MOLST forms using remote access premise and the servent with and grenners access technology. It supplements [PR-18 Advance Directives,](https://apps.bidmc.org/cms/display.asp?i=9526) **PR-02 Appendix B: Algorithm for Identifying a Surrogate [Decision-Maker,](https://apps.bidmc.org/cms/display.asp?i=22789) and CG-23 Guidelines for the Use of the** To reduce the risk of exposure to COVID-19, this [MOLST form](https://apps.bidmc.org/cms/display.asp?i=21356)

- Talk with the patient about the topic choosing a proxy, or limitations on life-sustaining treatment – by phone or video conference, unless you are face-to-face with the patient for another reason.
- Once the patient is ready to complete the proxy/MOLST explain that you will do so over the phone and afterwards will provide them a copy of the completed form. If they agree to this, then do the following:

## **Completing the form**

- Ensure you have the requisite number of witnesses nearby and get a blank proxy or MOLST form.
- Consider having the patient follow along with a blank form.

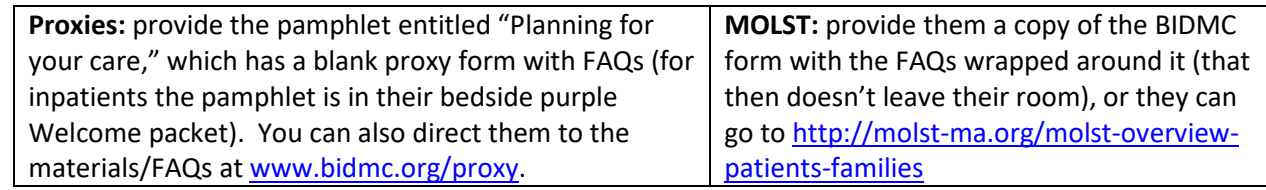

- Place a patient sticker on the form & fill it out down to the signature section *(note: choosing an alternate proxy is optional, and you don't have to complete all sections/sides of a MOLST, just be sure to "X" out those sections/sides that are not addressed)*
- Ask permission to sign on their behalf and then complete the signature sections

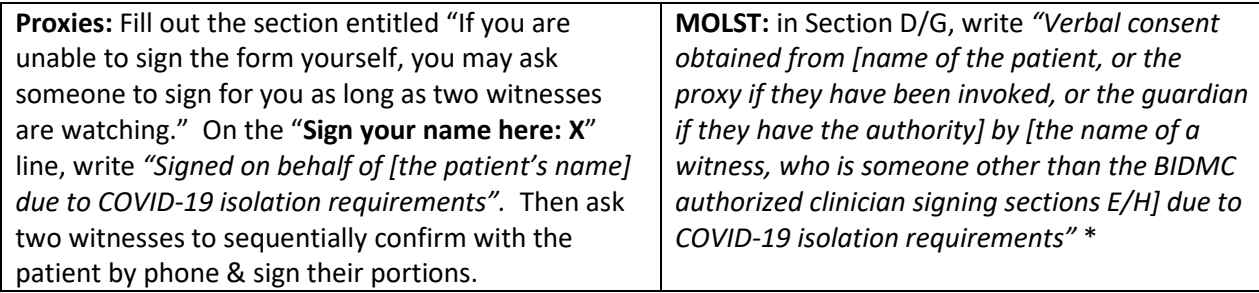

## **Filing the form**

- Make a photocopy of the completed form and submit it for scanning per the usual local processes (for inpatients, place the form in the chart; it will be scanned after discharge), and set the copy aside to be given to the patient at the next opportunity to do so.
- For proxies, ensure the proxy's name and phone number are up-to-date in WebOMR/POE
- For MOLST forms, you **MUST** document the conversation you had with the patient in WebOMR and clearly indicate how verbal consent was obtained.
- If the patient subsequently rules out for COVID-19, void the form you created, and complete it again as would normally be done, with the patient signing the paper form. Remember: update the chart copy.

\* This process has been authorized by the Massachusetts Department of Public Health: ["Emergency Update to Protocol 7.3:](https://www.mass.gov/doc/emergency-update-to-protocol-73-medical-orders-for-life-sustaining-treatment-molst-and-comfort/download)  [Medical Orders for Life Sustaining Treatment \(MOLST\) and Comfort Care/ Do Not Resuscitate \(DNR\) Order Verification,"](https://www.mass.gov/doc/emergency-update-to-protocol-73-medical-orders-for-life-sustaining-treatment-molst-and-comfort/download) dated 4/3/20. They also note: "Upon reviewing such a MOLST form for a patient they encounter, EMS personnel are to accept a form that contains [the patient's verbal consent] and [the name of the person who witnessed on their behalf] in accordance with this procedure."

**Type of document:** Policy **Approved by**: L. Sokol-Hessner, E. Armstrong, on 4/8/20 **Search keywords:** proxy, MOLST, verbal consent **Contact for questions:** [lhessner@bidmc.harvard.edu](mailto:lhessner@bidmc.harvard.edu)